## U.S. Bankruptcy Court Western District of Wisconsin

## **CM/ECF Filing Guide for Limited Use Participants**

**(Revised December 1, 2003)**

www.wiw.uscourts.gov/bankruptcy/pdf/Creditor\_Docketing\_Guide.PDF

## **Table of Contents**

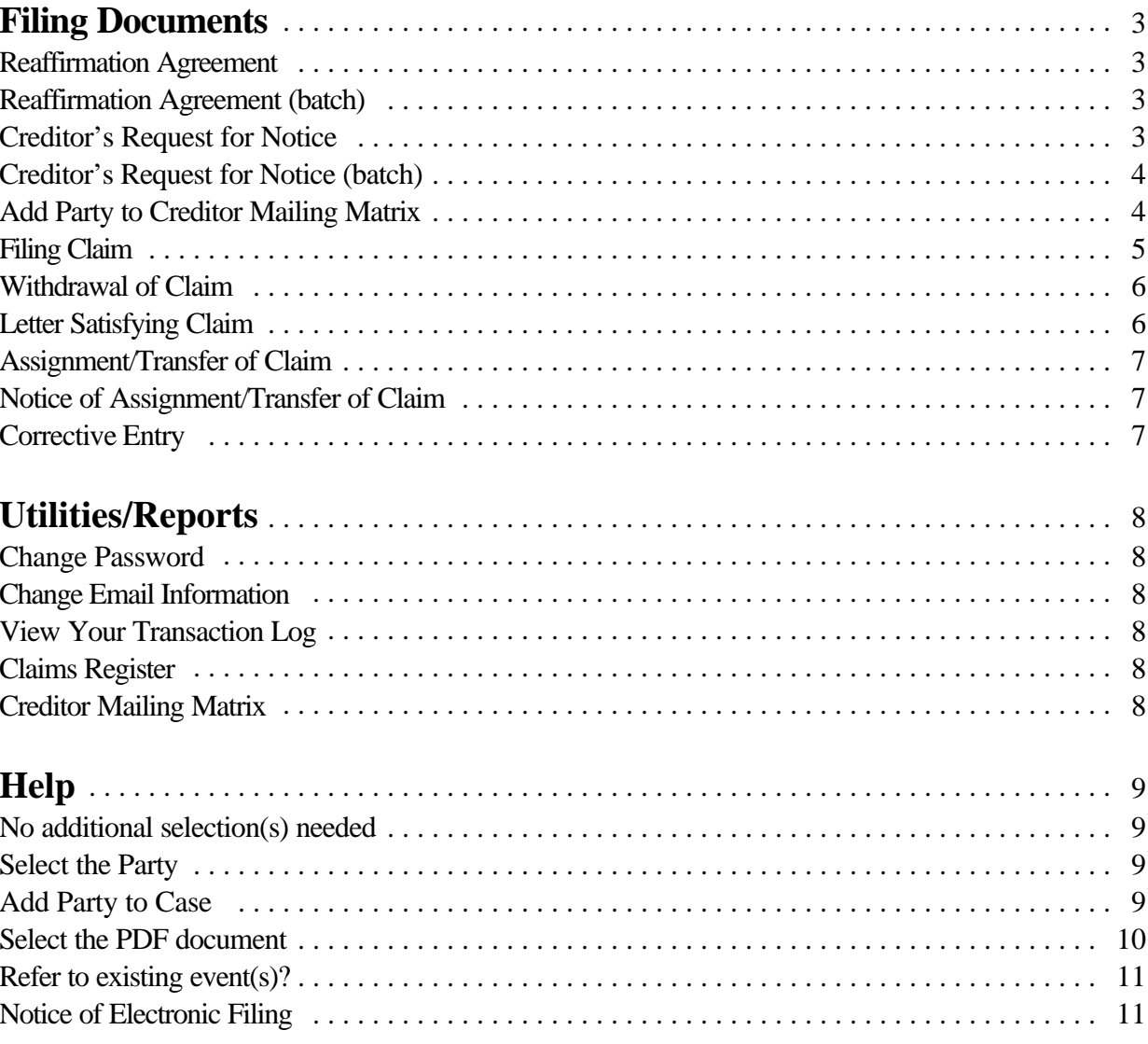

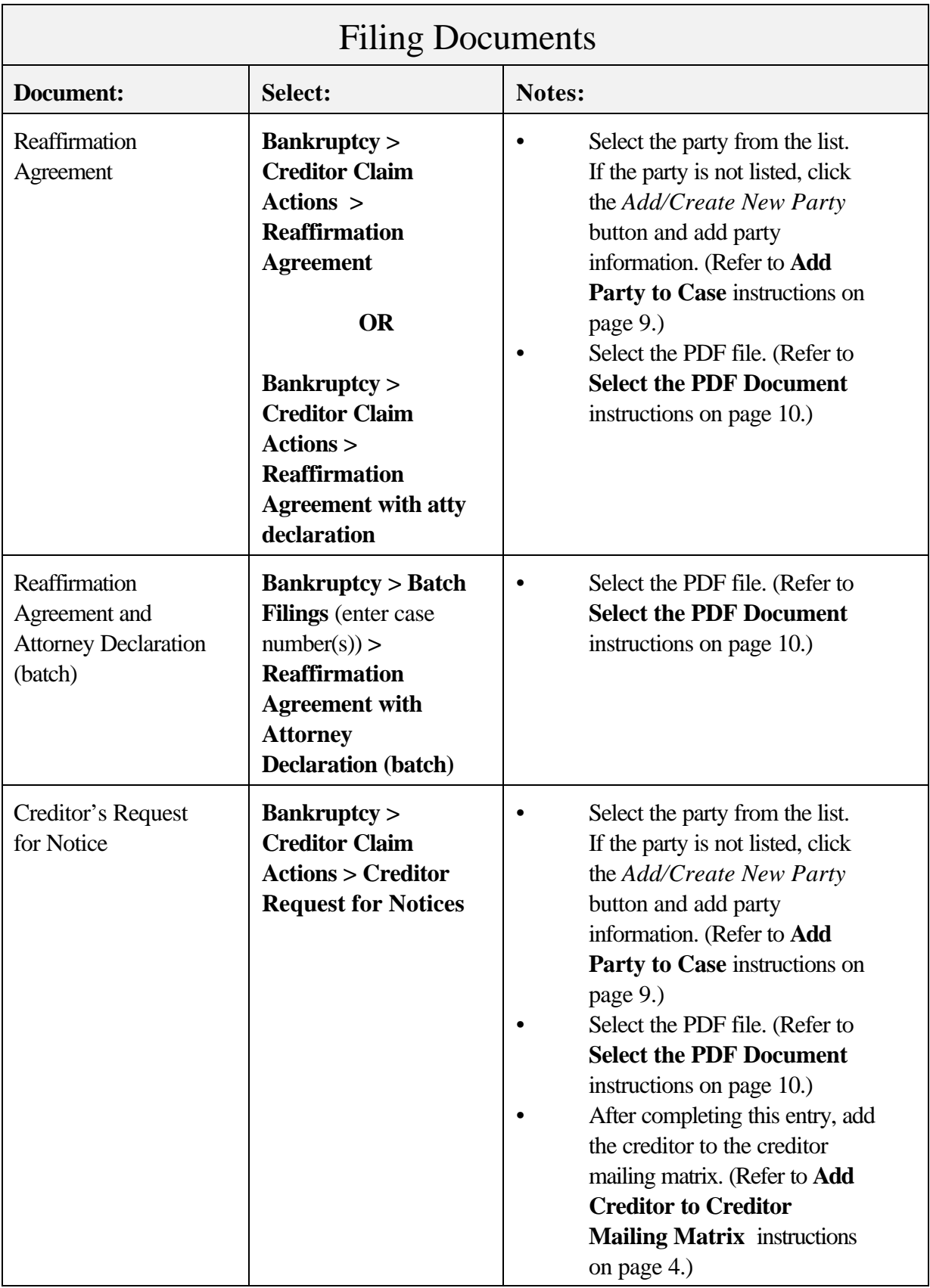

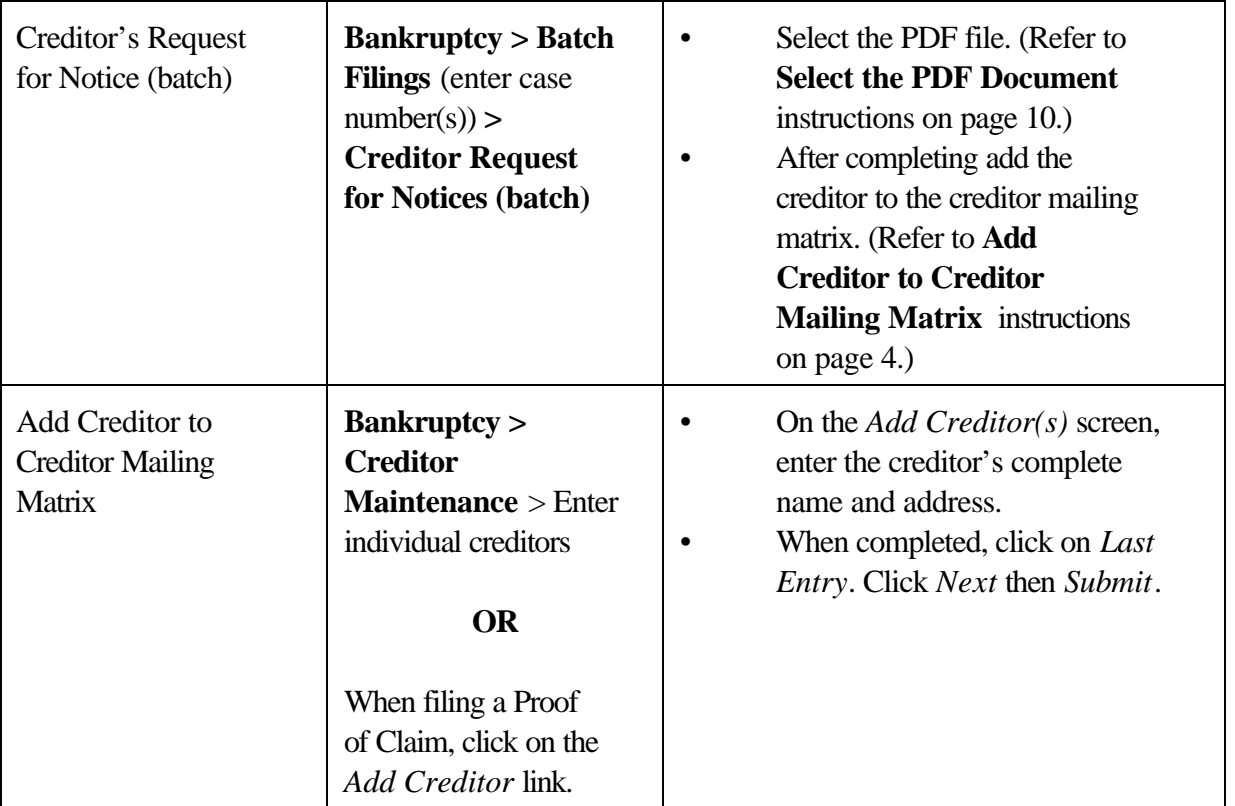

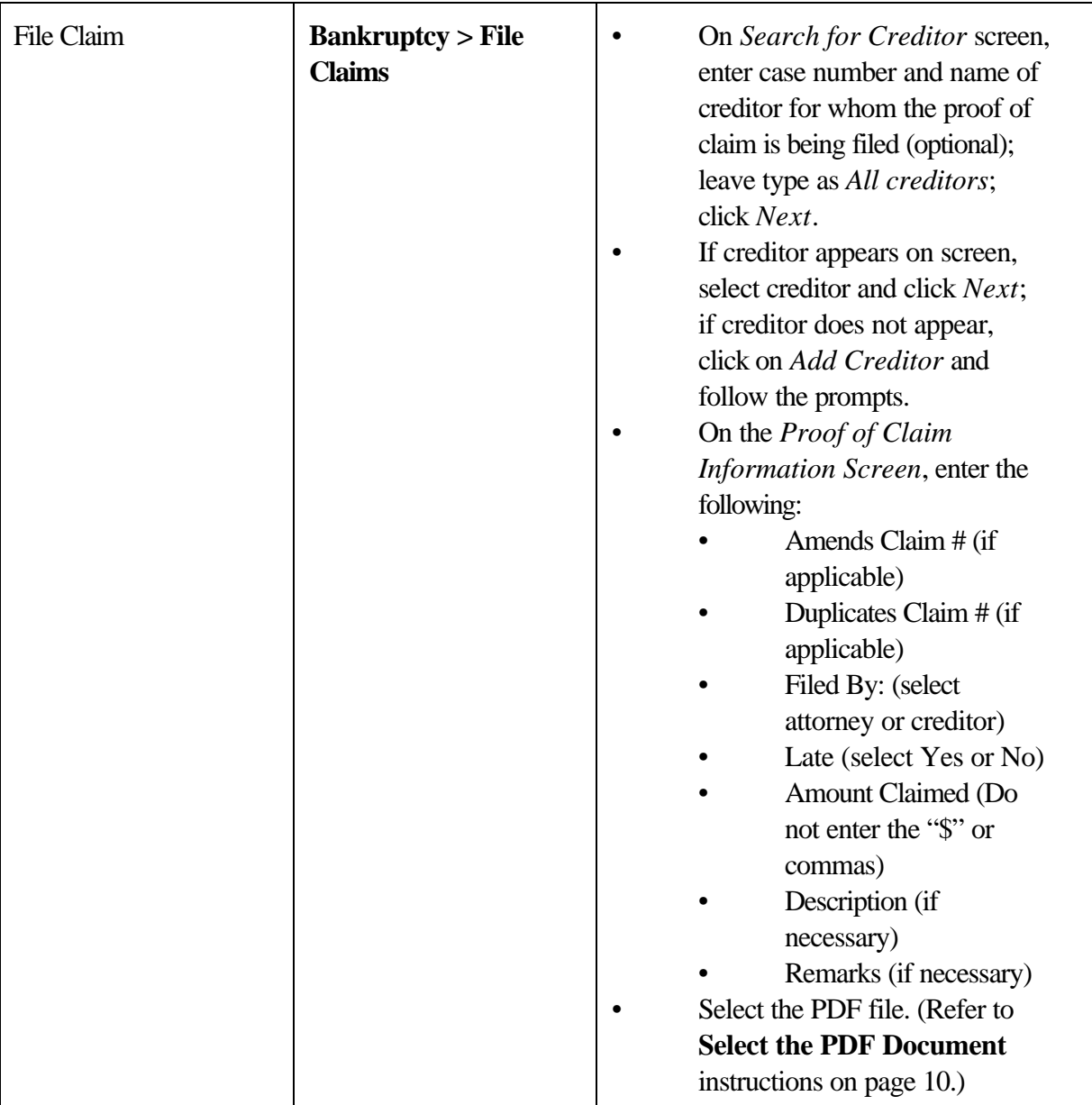

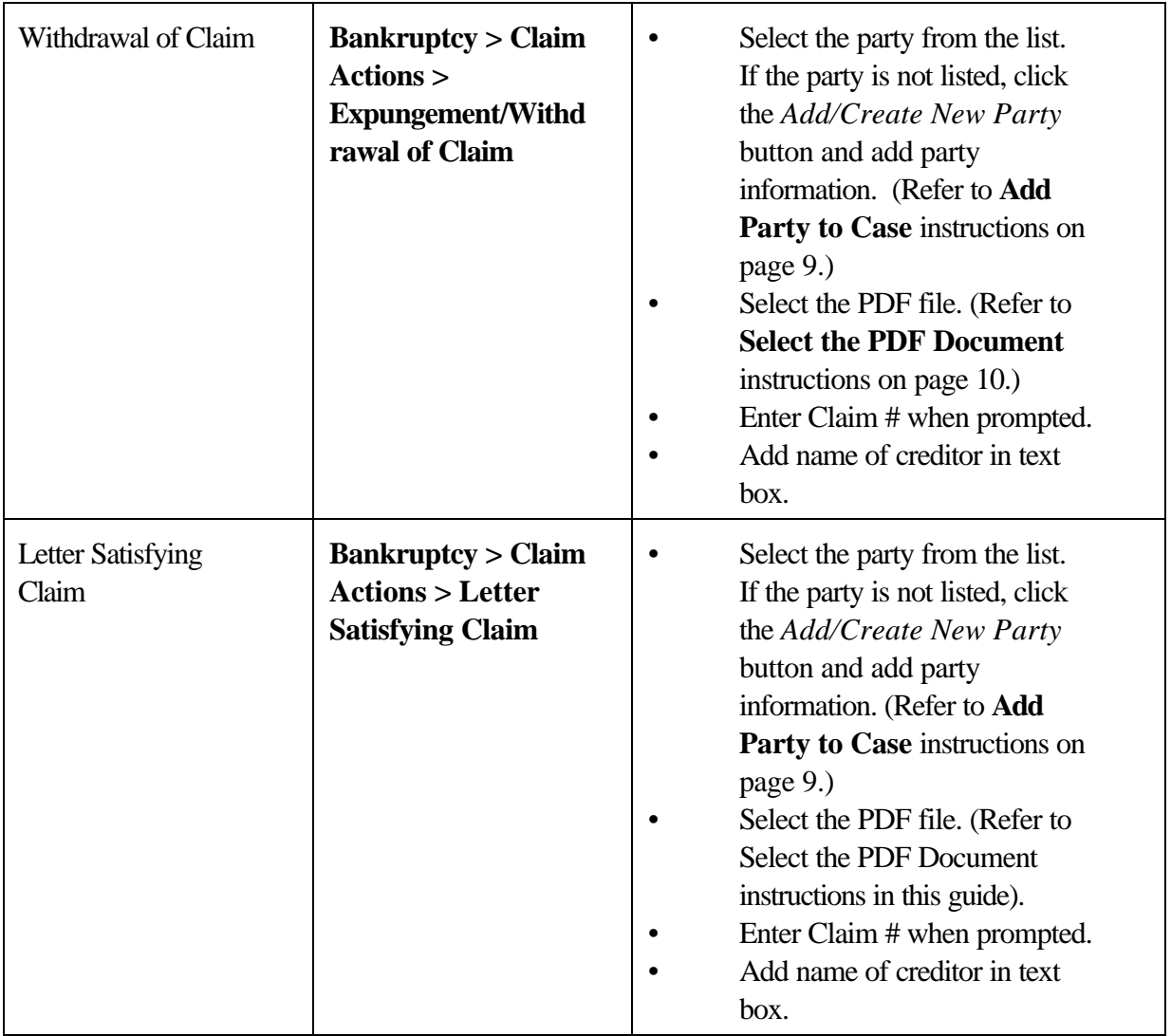

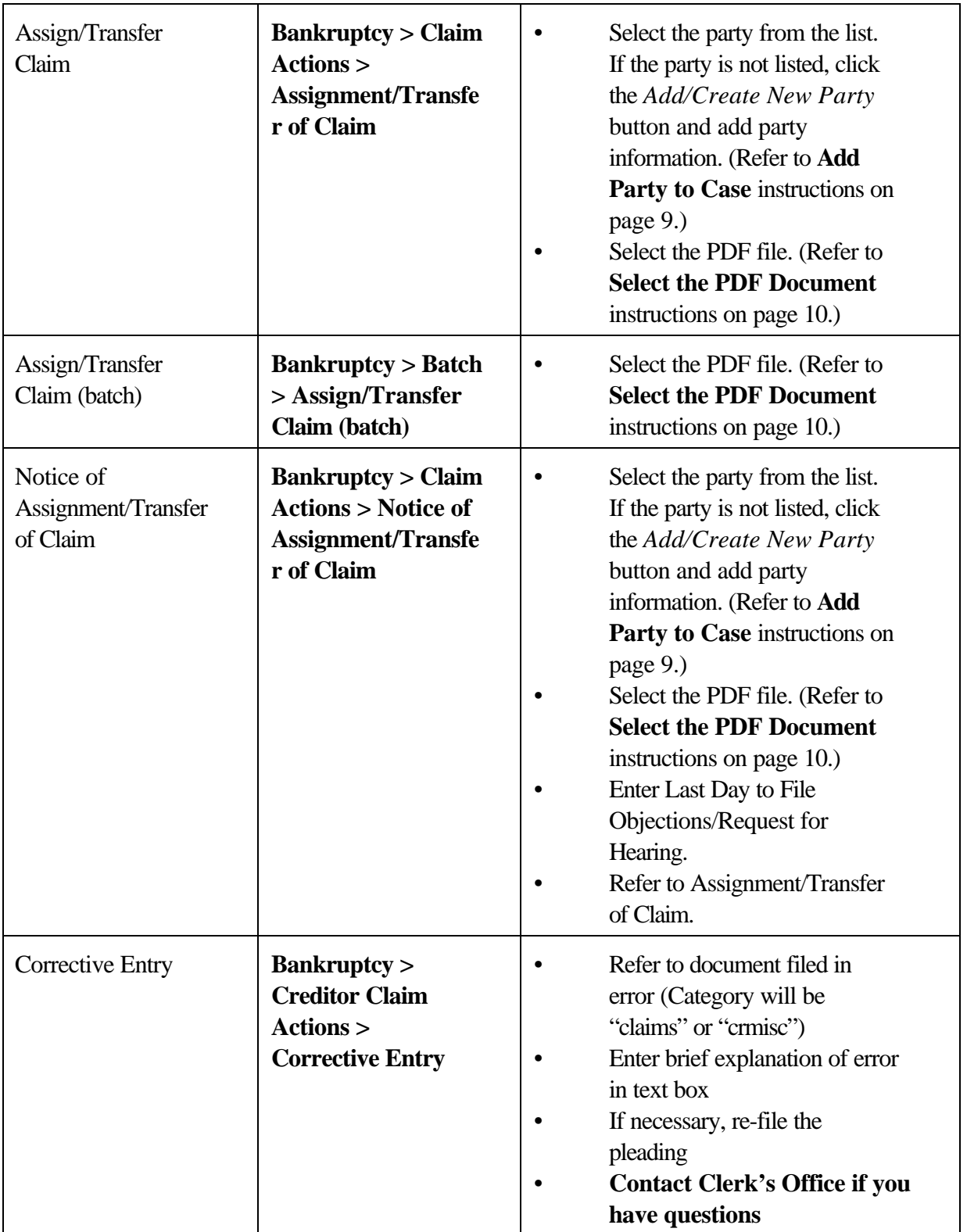

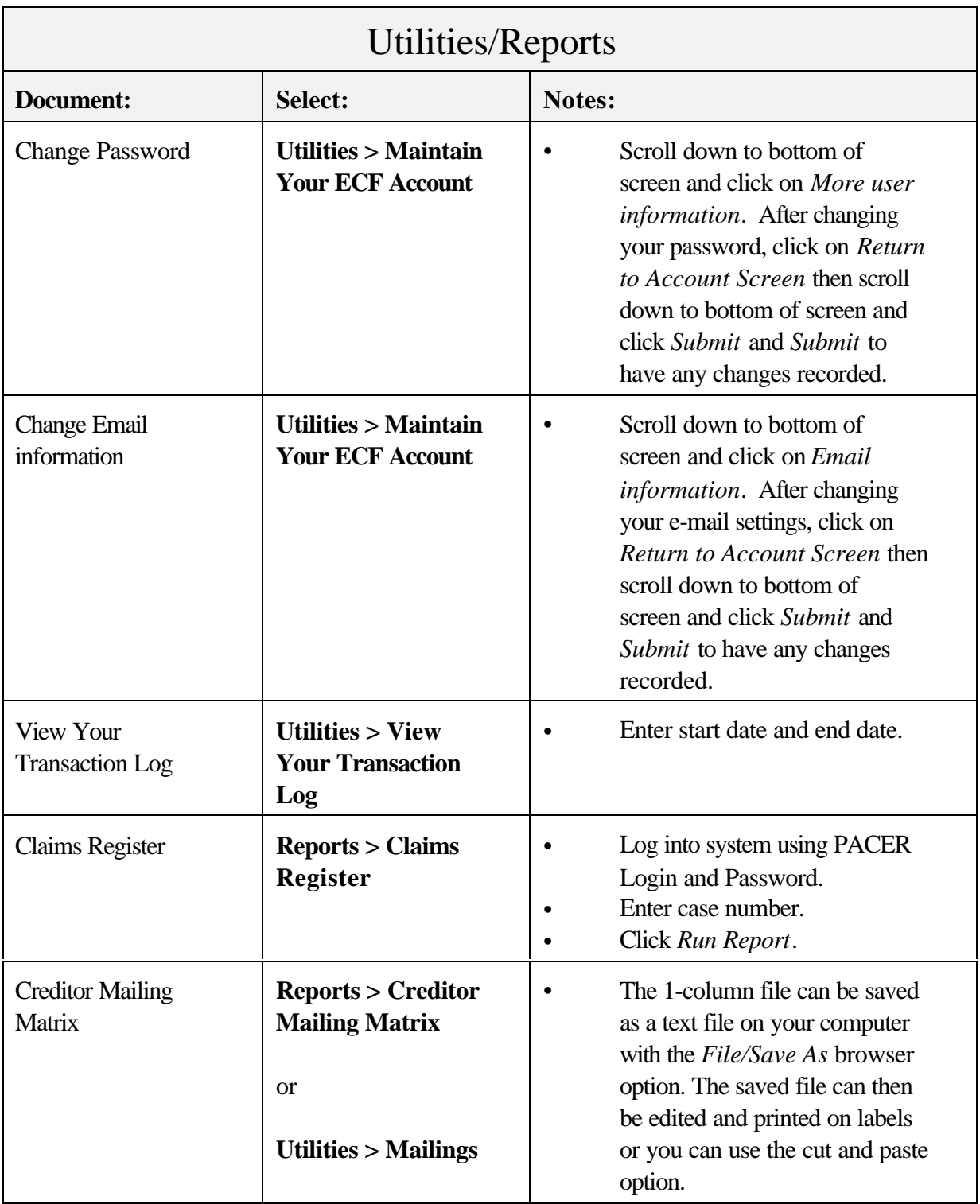

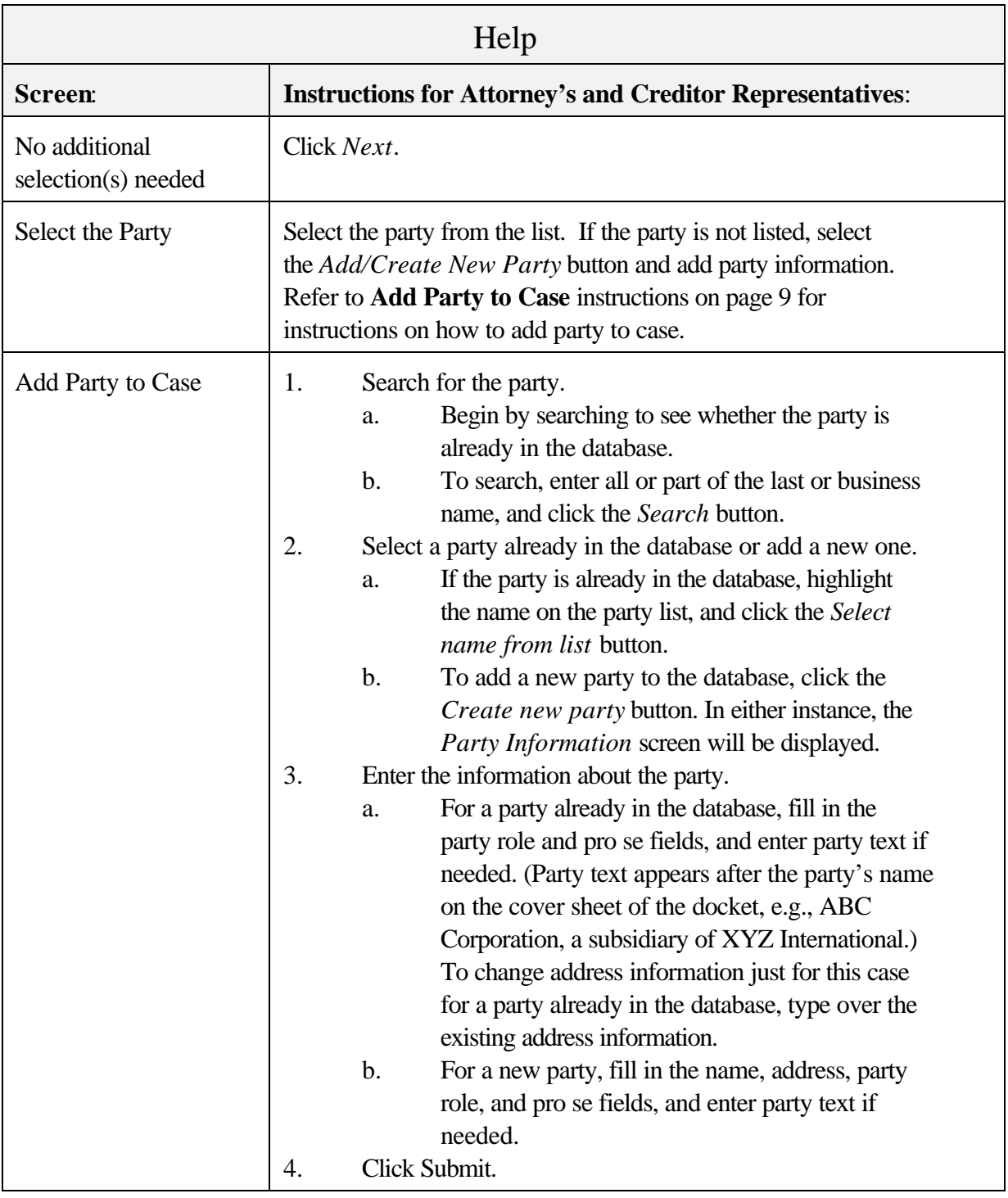

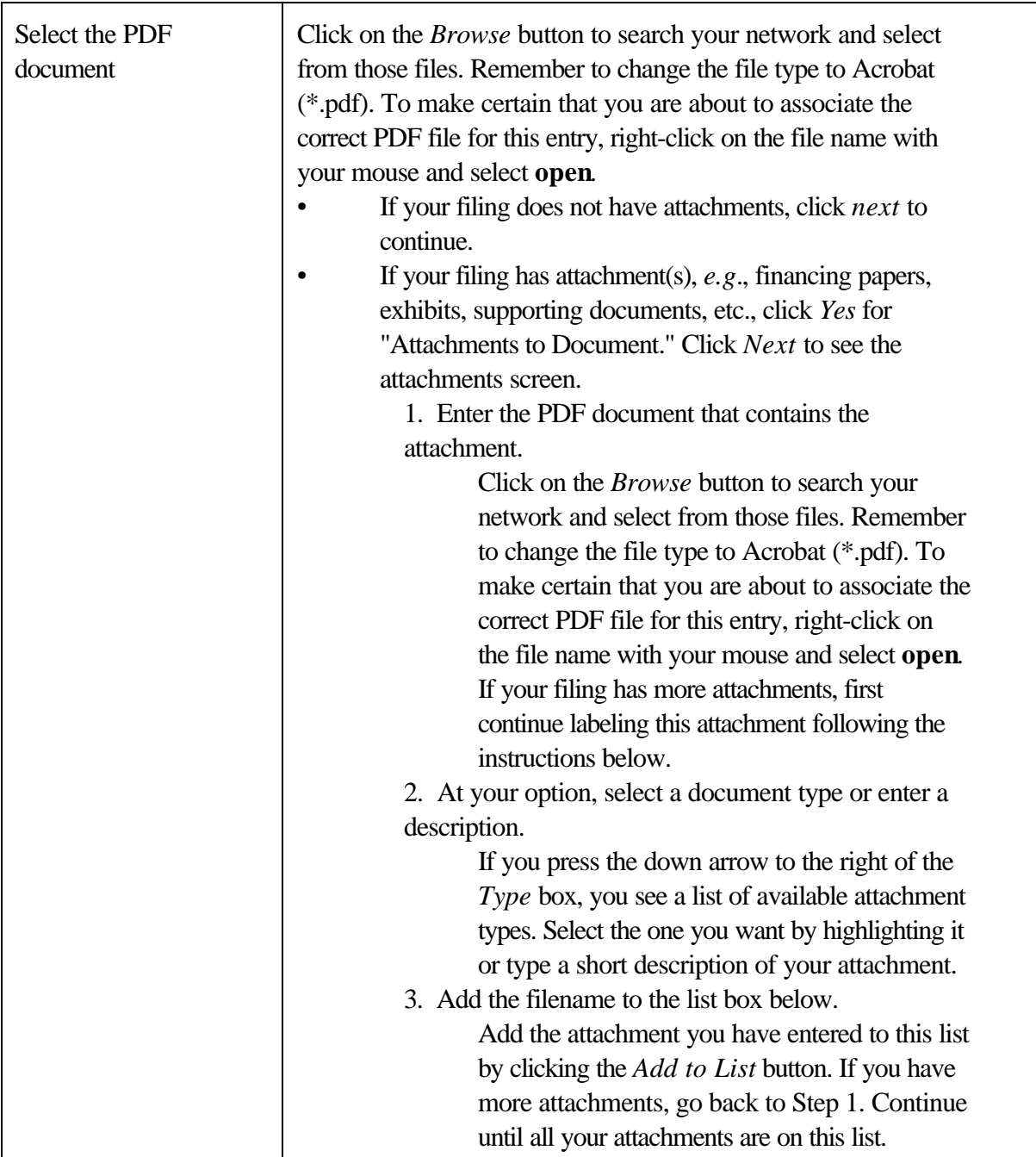

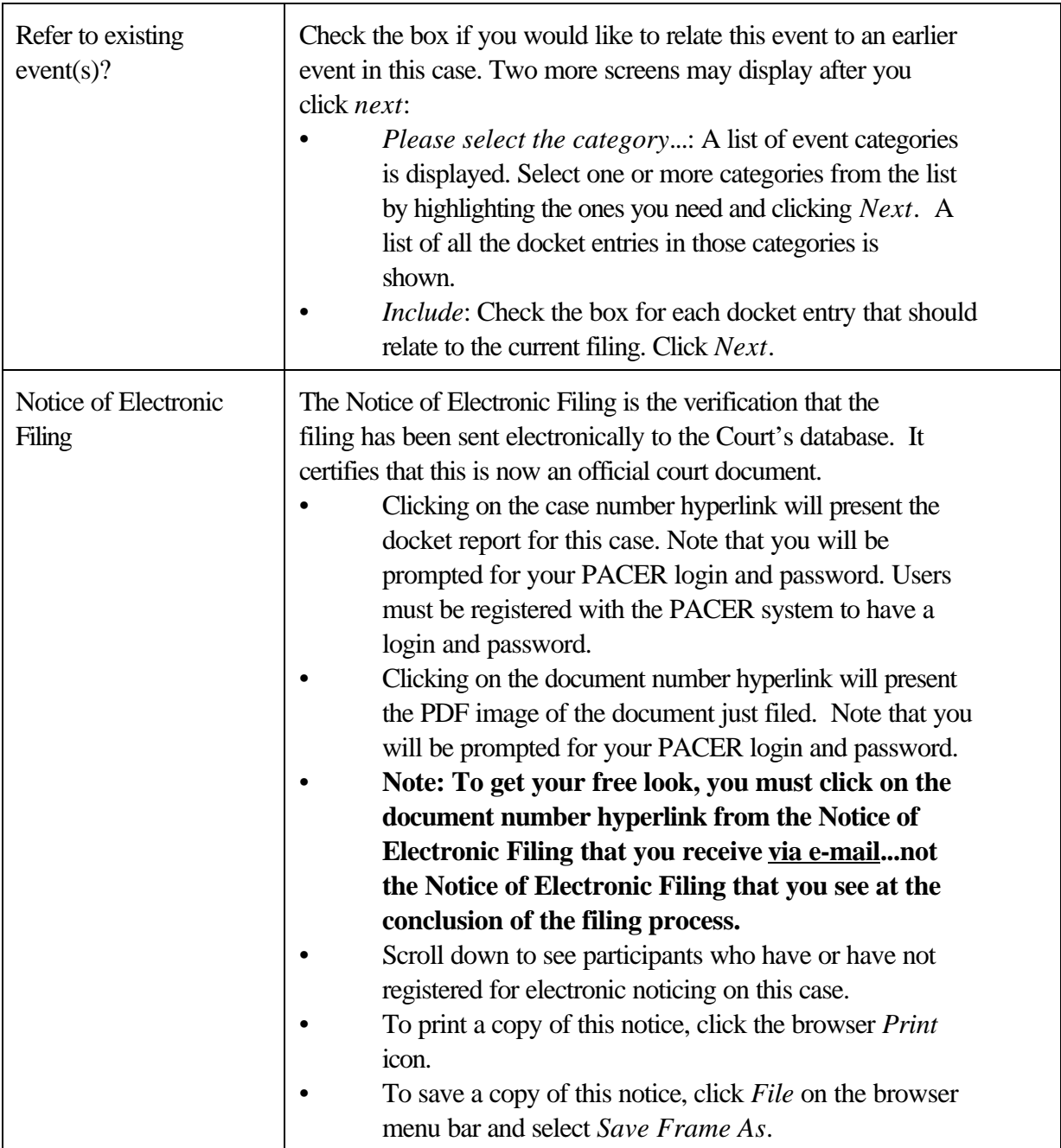